# Obsah

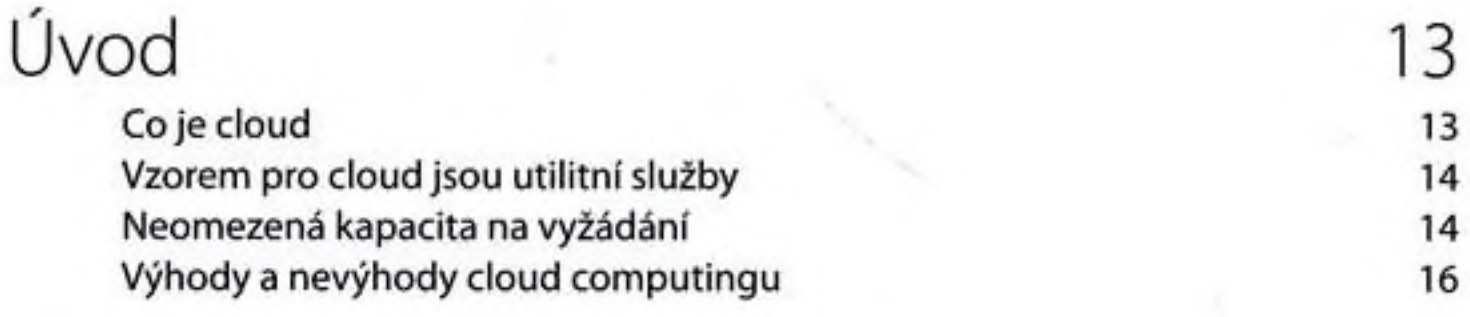

and in

#### KAPITOLA <sup>1</sup>

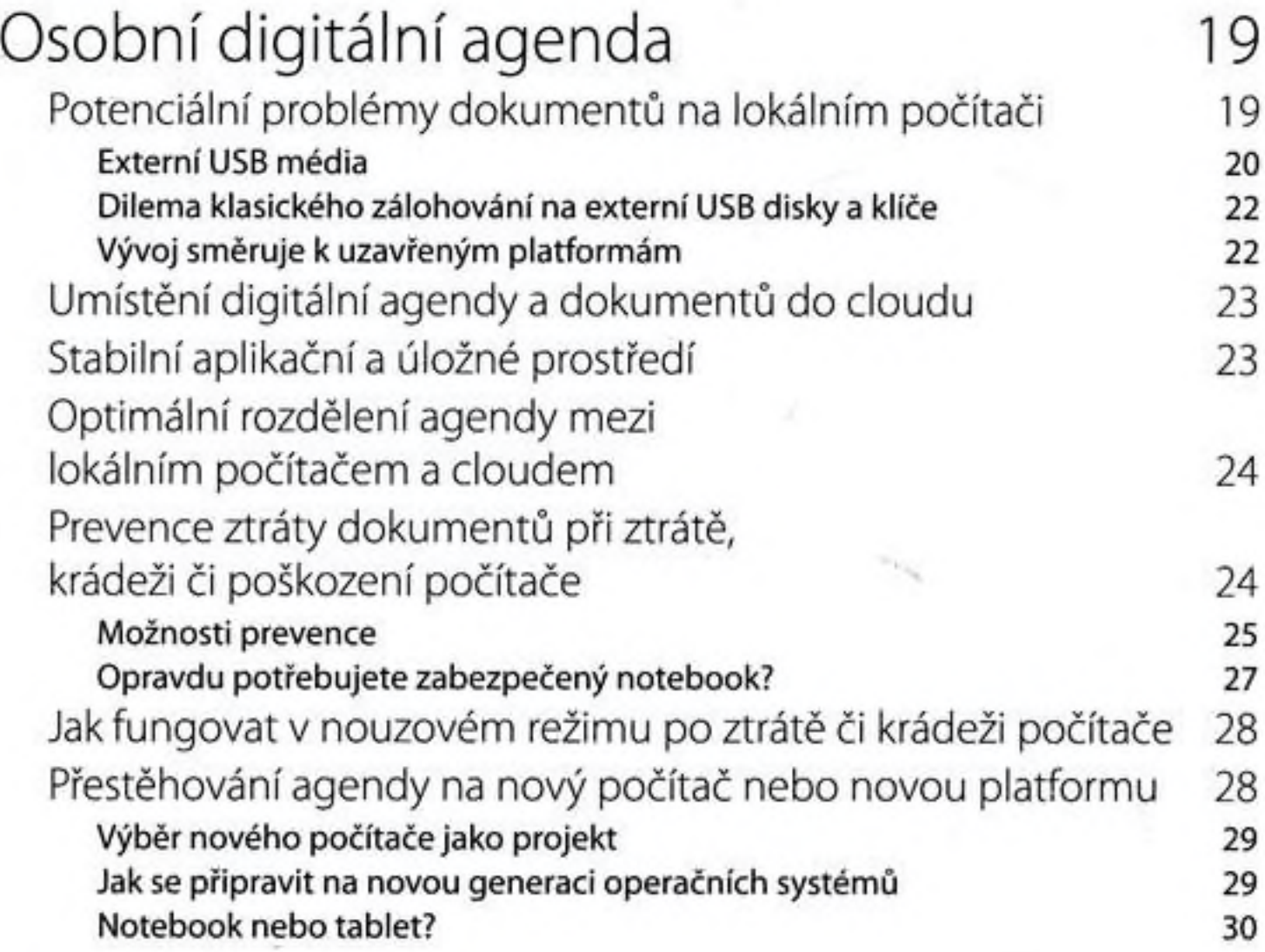

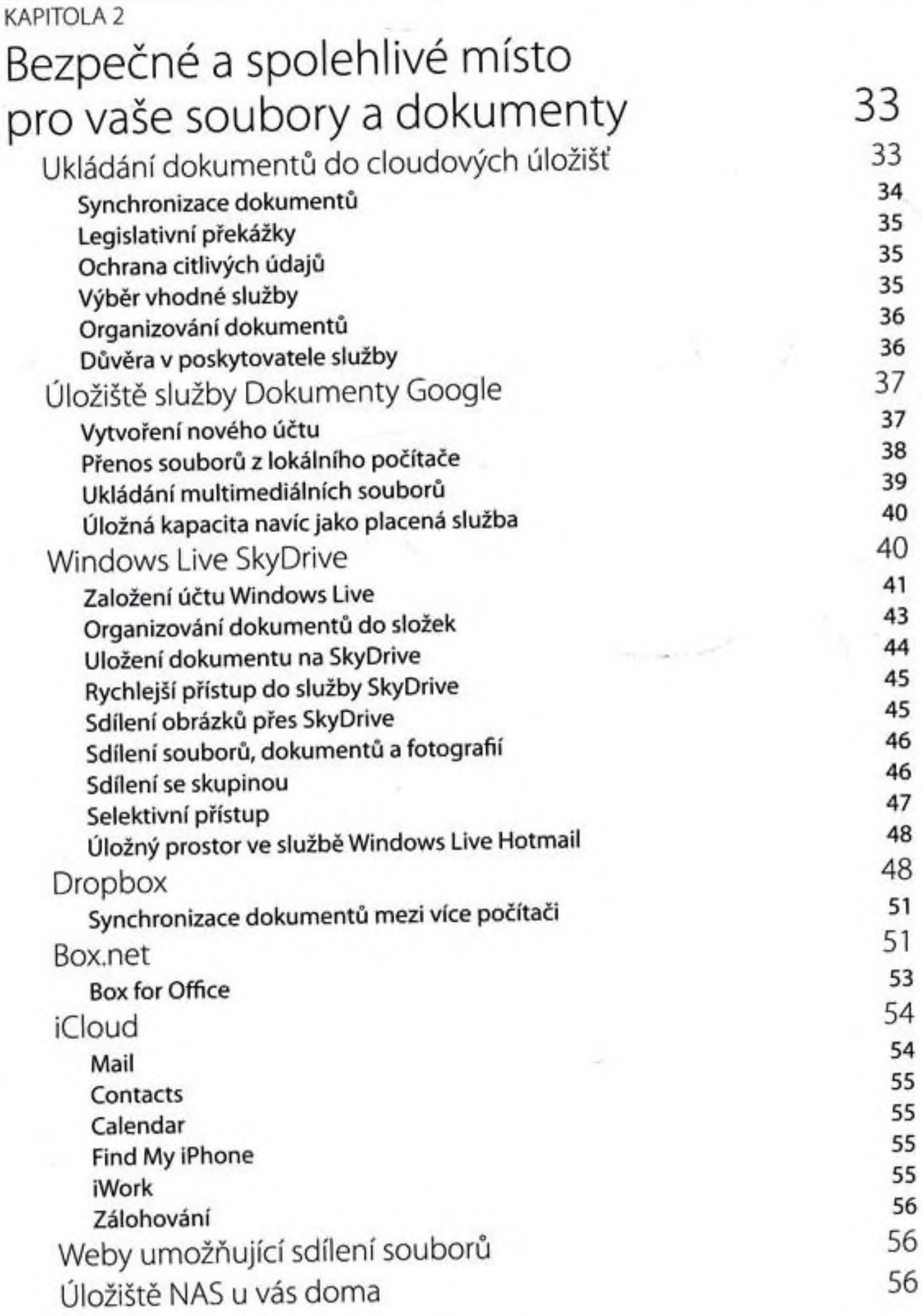

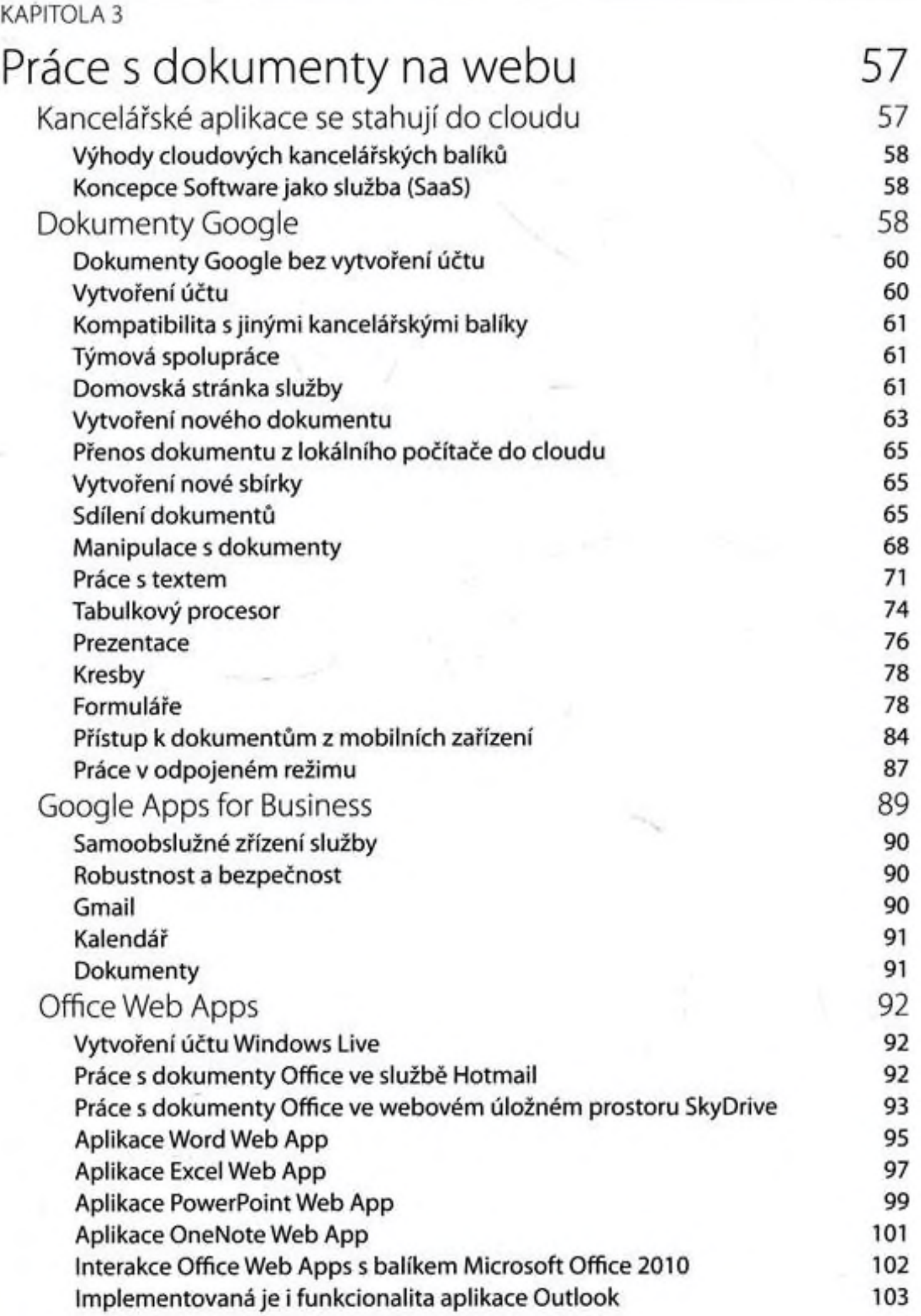

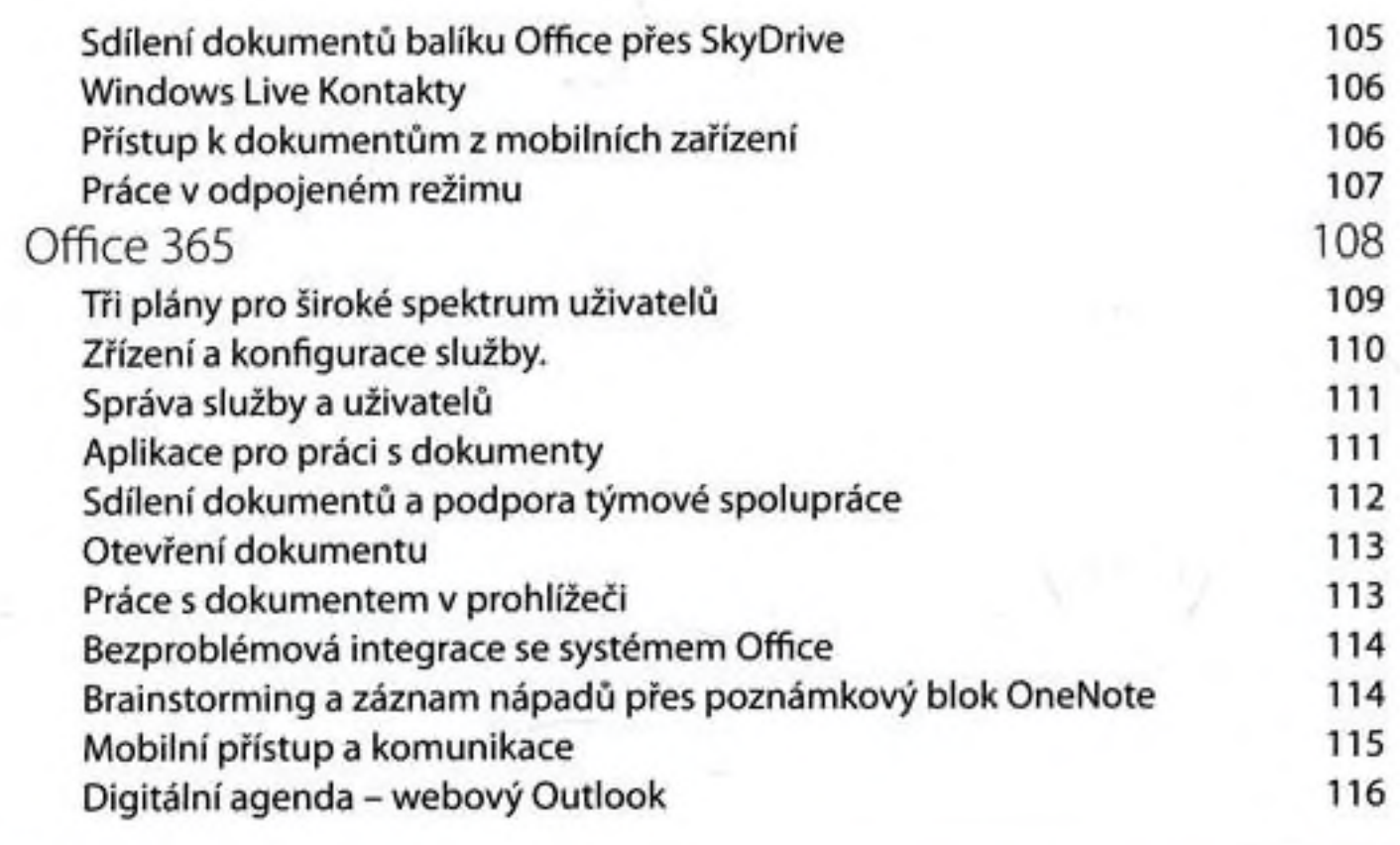

#### KAPITOLA 4

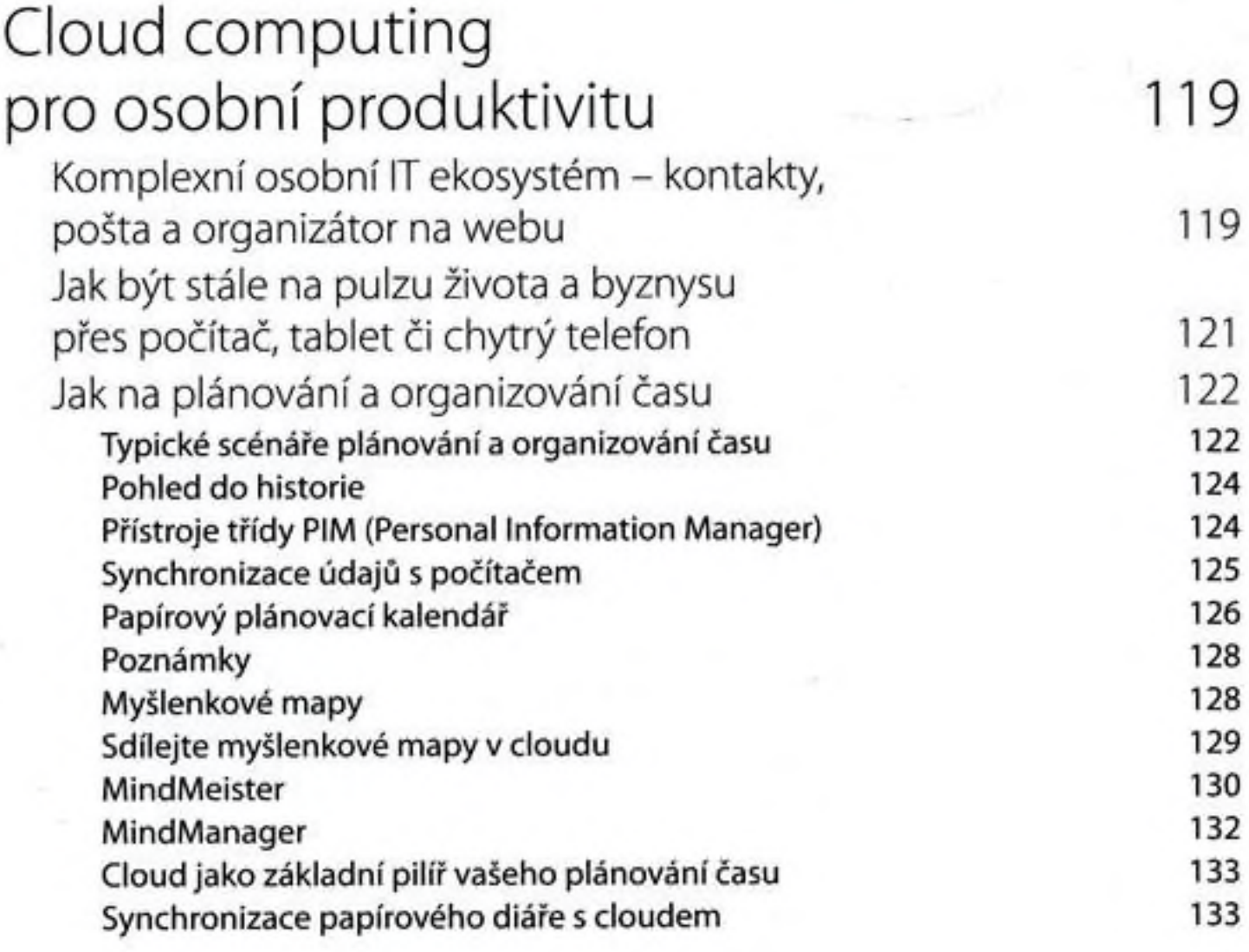

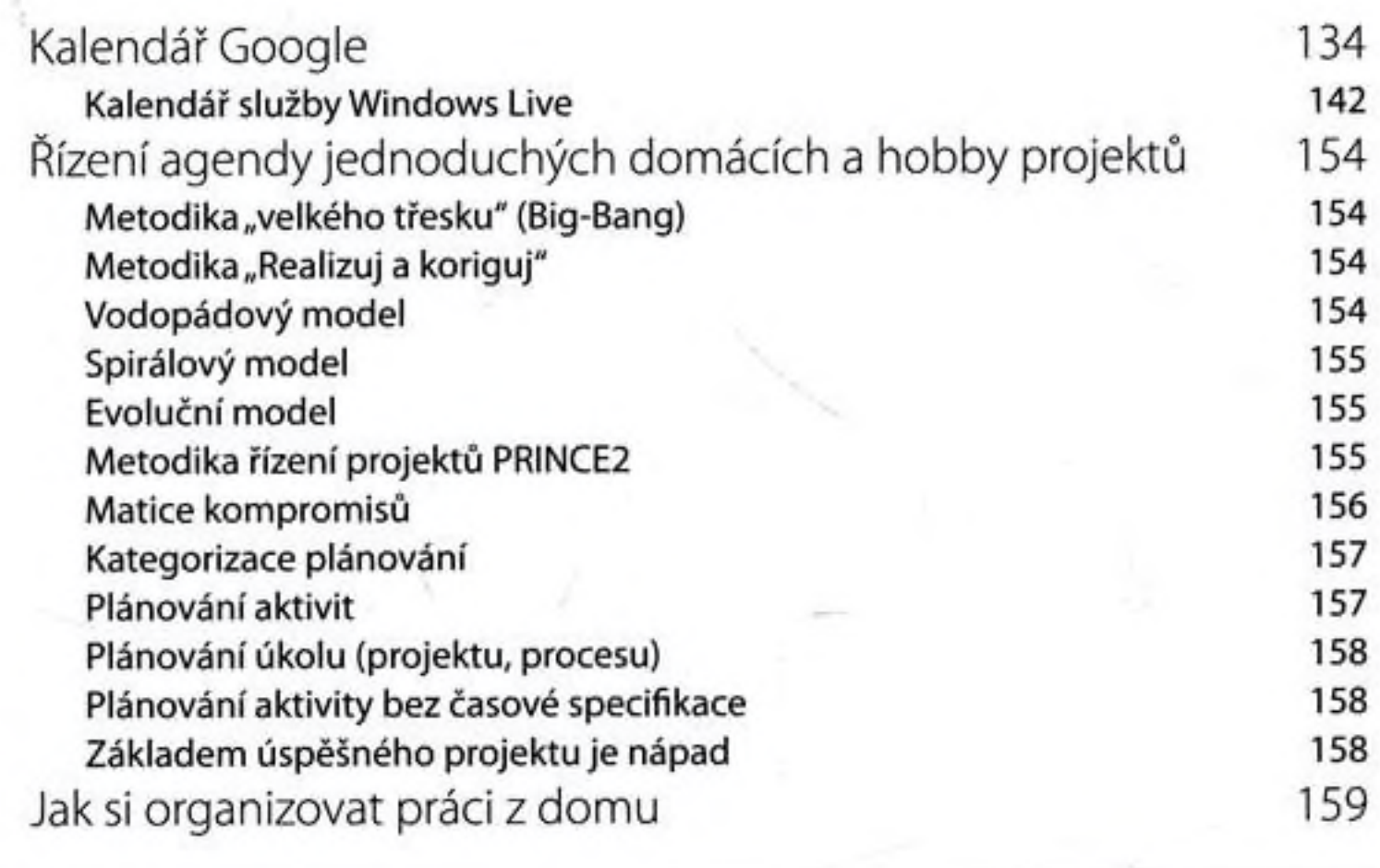

## KAPITOLA 5

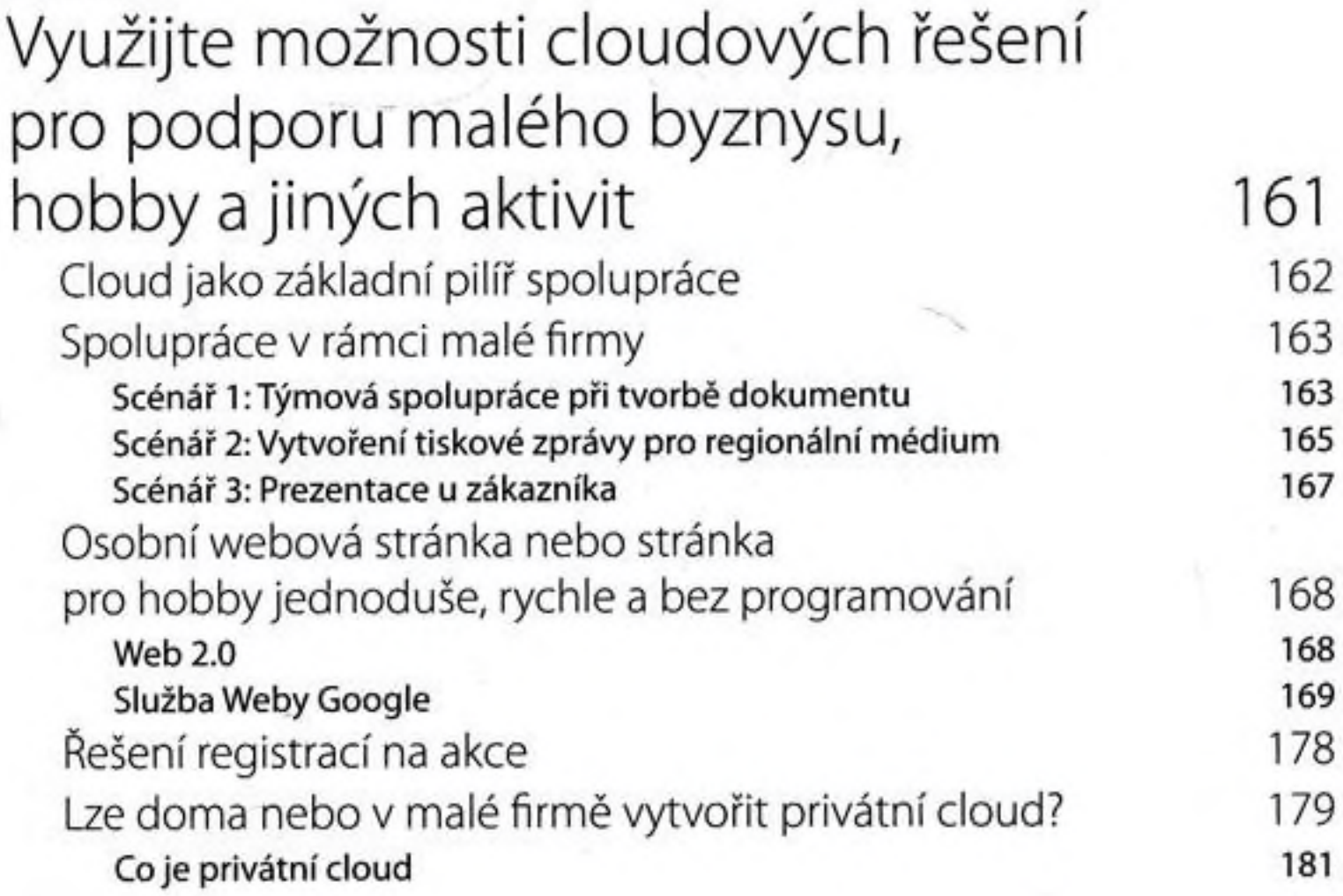

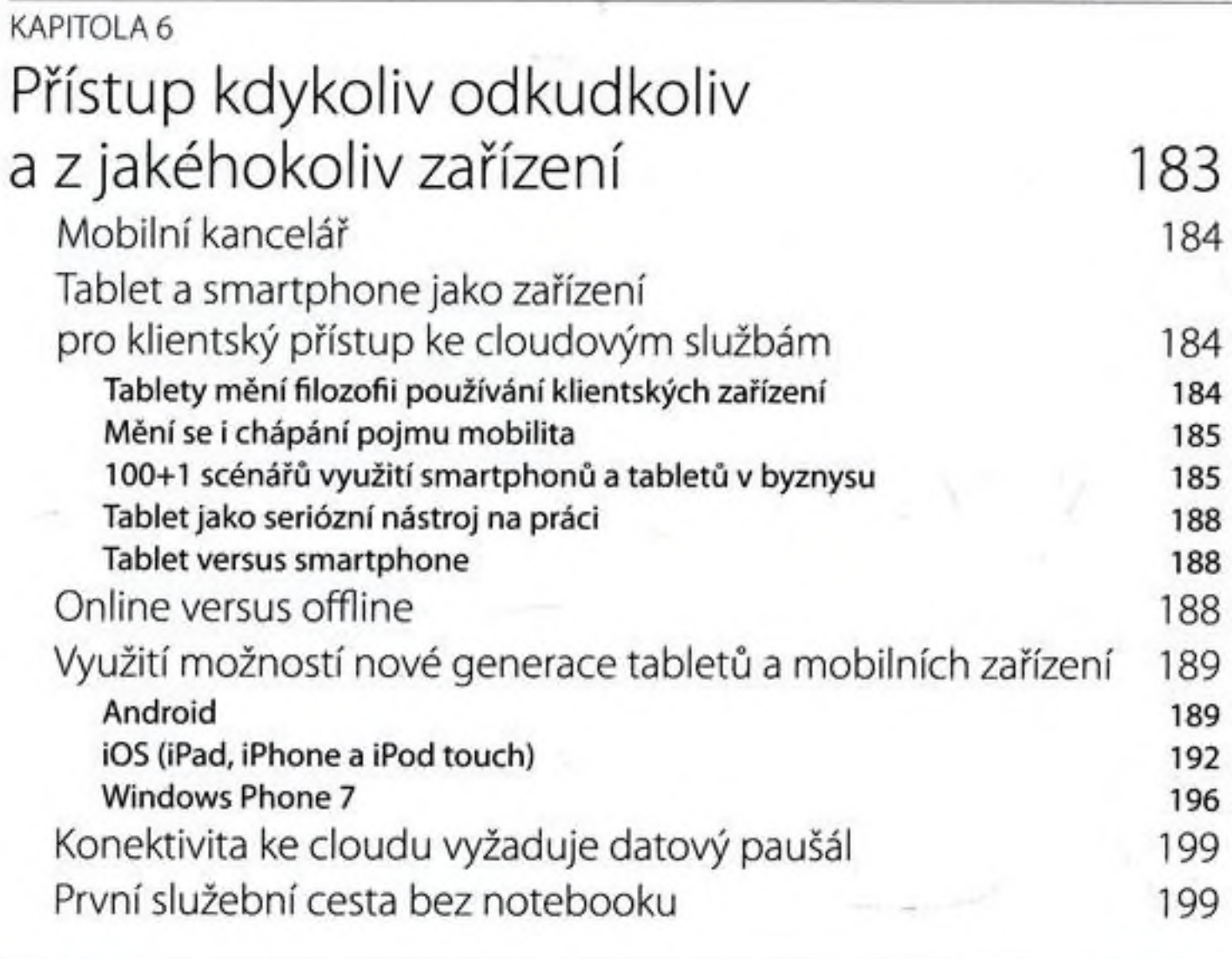

## KAPITOLA <sup>7</sup>

# Cloud jako platforma

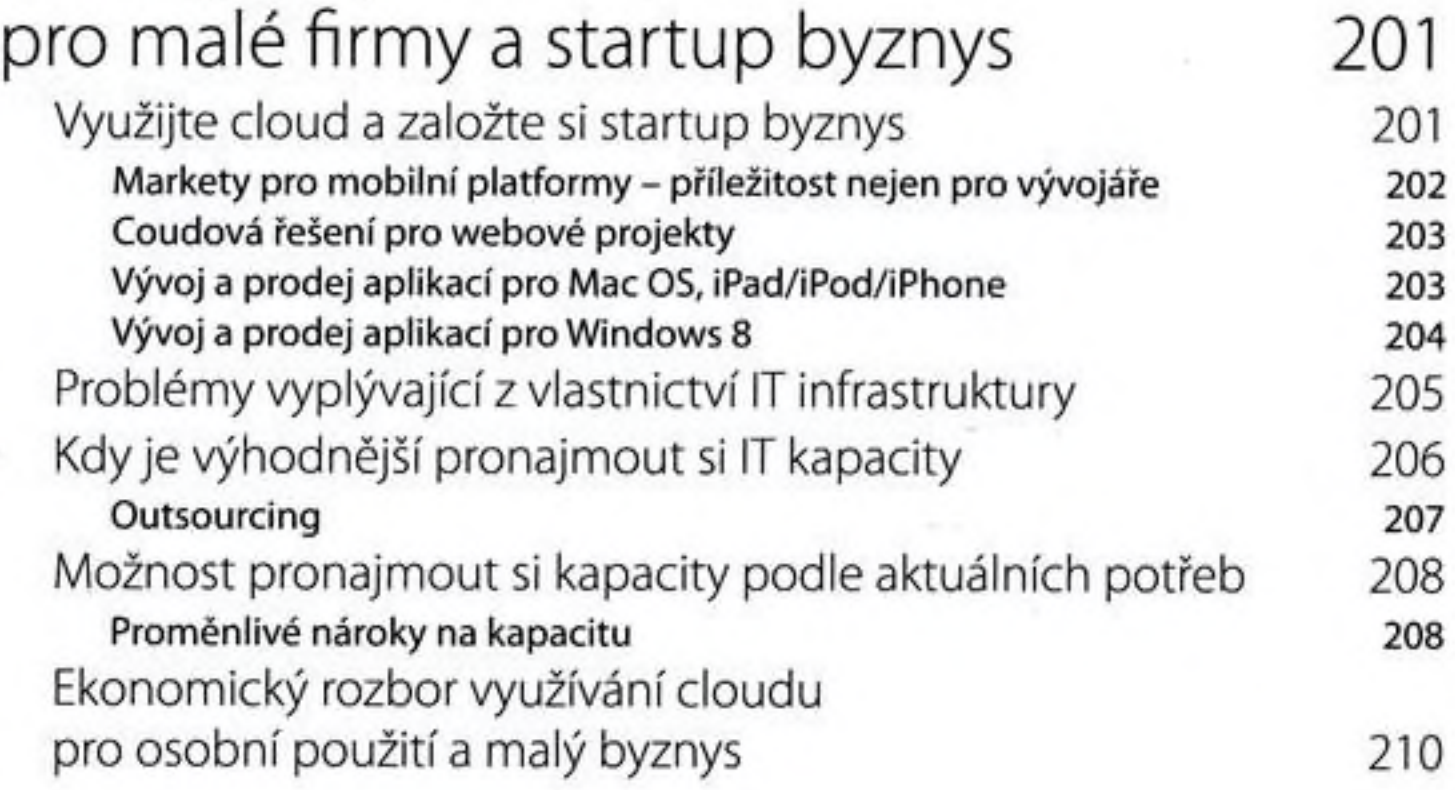

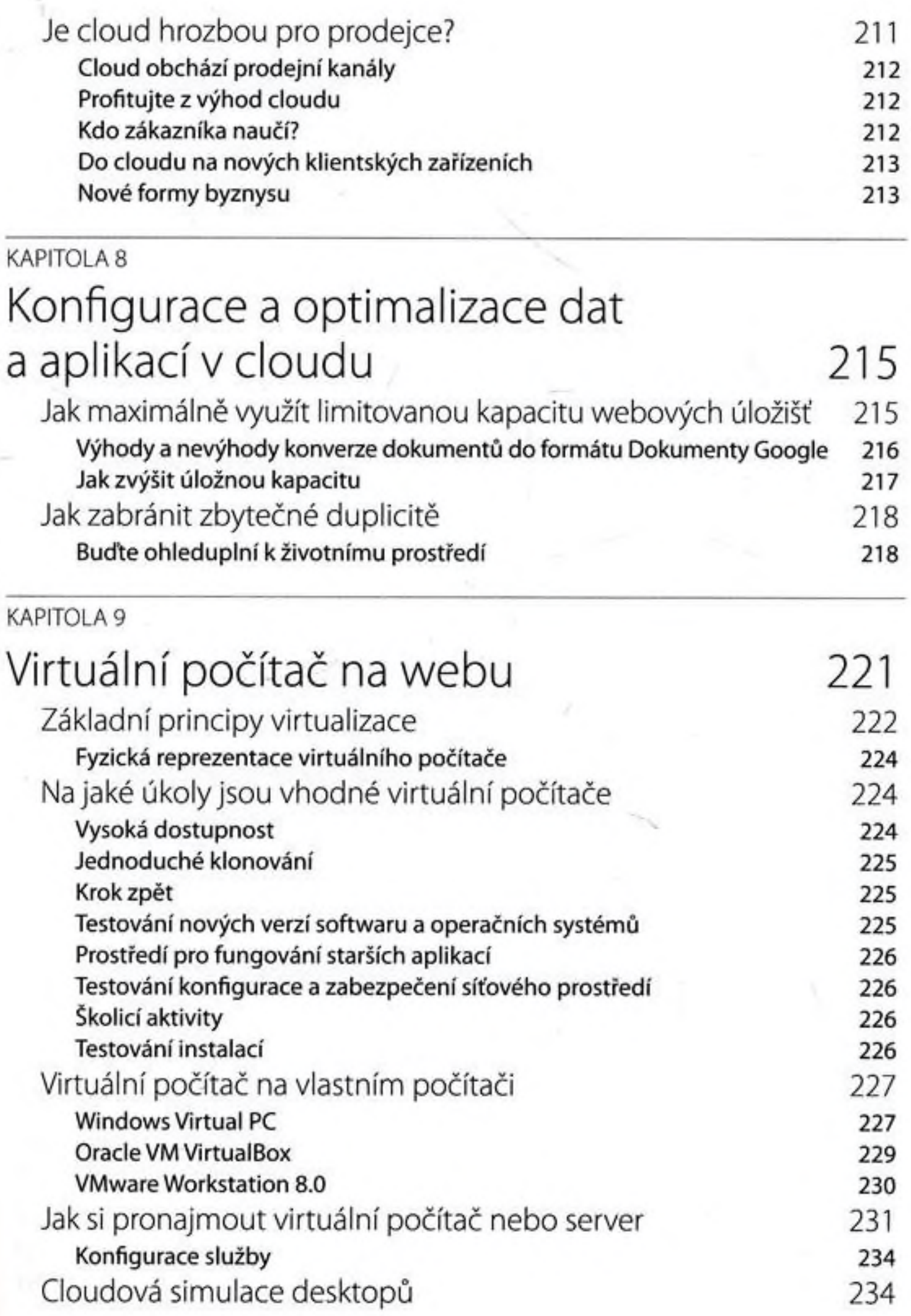

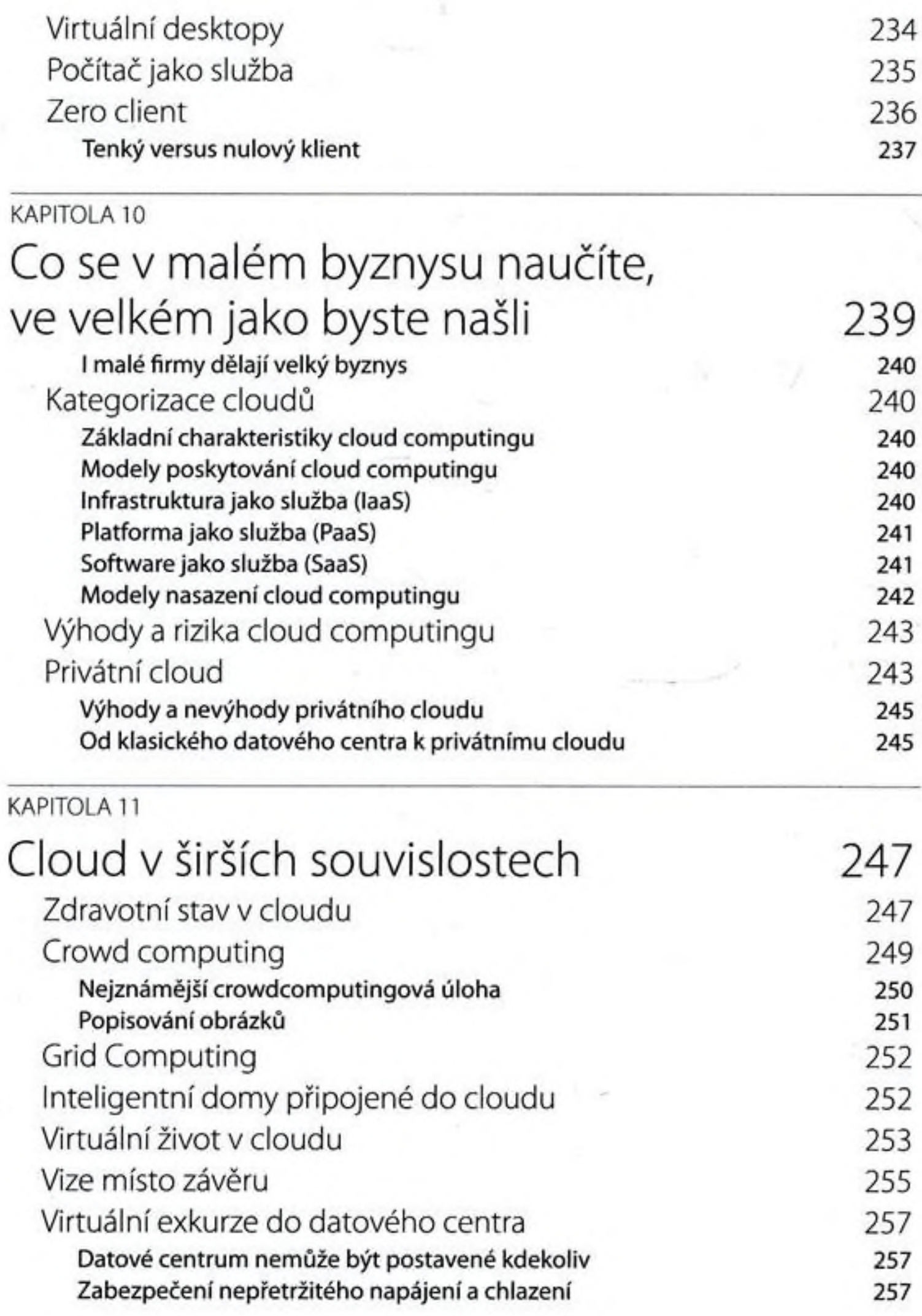

#### PRÍLOHA

Nahlédnutí za oponu 257 Podpůrná infrastruktura 259 Srdcem datového centra jsou serverové sály 259 Jak profitovat z velikosti datových center 261 Proč je hodně cloudových služeb pro soukromé osoby zdarma 261

Rejstřík 263